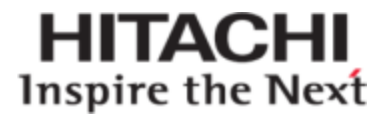

# **Hitachi Content Platform Anywhere**

# **HCP Anywhere 2.0.3 Release Notes**

HCP Anywhere Software Version 2.0.3.24 HCP Anywhere Operating System Version 20.0.3.2 Desktop Application (for Windows) Version 2.0.0.7 Desktop Application (for Mac) Version 2.0.0.3 HCP Anywhere Add-in for Microsoft Outlook 2.0.3.22 Mobile Application (for iOS) Version 2.0.0.2 (or later) Mobile Application (for Android) Version 2.0.0.4 (or later) Mobile Application for (Windows Phone) Version 2.0.0.4 (or later)

July 15, 2015

**@Hitachi Data Systems** 

RN-HCPAW003-10

© 2013, 2015 Hitachi Data Systems Corporation. All rights reserved.

No part of this publication may be reproduced or transmitted in any form or by any means, electronic or mechanical, including photocopying and recording, or stored in a database or retrieval system for any purpose without the express written permission of Hitachi Data Systems Corporation (hereinafter referred to as "Hitachi Data Systems").

Hitachi Data Systems reserves the right to make changes to this document at any time without notice and assumes no responsibility for its use. This document contains the most current information available at the time of publication. When new or revised information becomes available, this entire document will be updated and distributed to all registered users.

Some of the features described in this document might not be currently available. Refer to the most recent product announcement for information about feature and product availability, or contact Hitachi Data Systems at [https://support.hds.com/en\\_us/contact-us.html](https://support.hds.com/en_us/contact-us.html).

**Notice:** Hitachi Data Systems products and services can be ordered only under the terms and conditions of the applicable Hitachi Data Systems agreements. The use of Hitachi Data Systems products is governed by the terms of your agreements with Hitachi Data Systems.

By using this software, you agree that you are responsible for:

a) Acquiring the relevant consents as may be required under local privacy laws or otherwise from employees and other individuals to access relevant data; and

b) Ensuring that data continues to be held, retrieved, deleted, or otherwise processed in accordance with relevant laws.

Hitachi is a registered trademark of Hitachi, Ltd., in the United States and other countries. Hitachi Data Systems is a registered trademark and service mark of Hitachi, Ltd., in the United States and other countries.

Archivas, Essential NAS Platform, HiCommand, Hi-Track, ShadowImage, Tagmaserve, Tagmasoft, Tagmasolve, Tagmastore, TrueCopy, Universal Star Network, and Universal Storage Platform are registered trademarks of Hitachi Data Systems Corporation.

AIX, AS/400, DB2, Domino, DS6000, DS8000, Enterprise Storage Server, ESCON, FICON, FlashCopy, IBM, Lotus, MVS, OS/390, RS/6000, S/390, System z9, System z10, Tivoli, VM/ESA, z/OS, z9, z10, zSeries, z/VM, and z/VSE are registered trademarks or trademarks of International Business Machines Corporation.

All other trademarks, service marks, and company names in this document or website are properties of their respective owners.

Microsoft product screen shots reprinted with permission from Microsoft Corporation.

**Notice Export Controls.** The technical data and technology inherent in this Document may be subject to U.S. export control laws, including the U.S. Export Administration Act and its associated regulations, and may be subject to export or import regulations in other countries. Reader agrees to comply strictly with all such regulations and acknowledges that it has the responsibility to obtain licenses to export, re-export, or import the Document and any Compliant Products.

# **Contents**

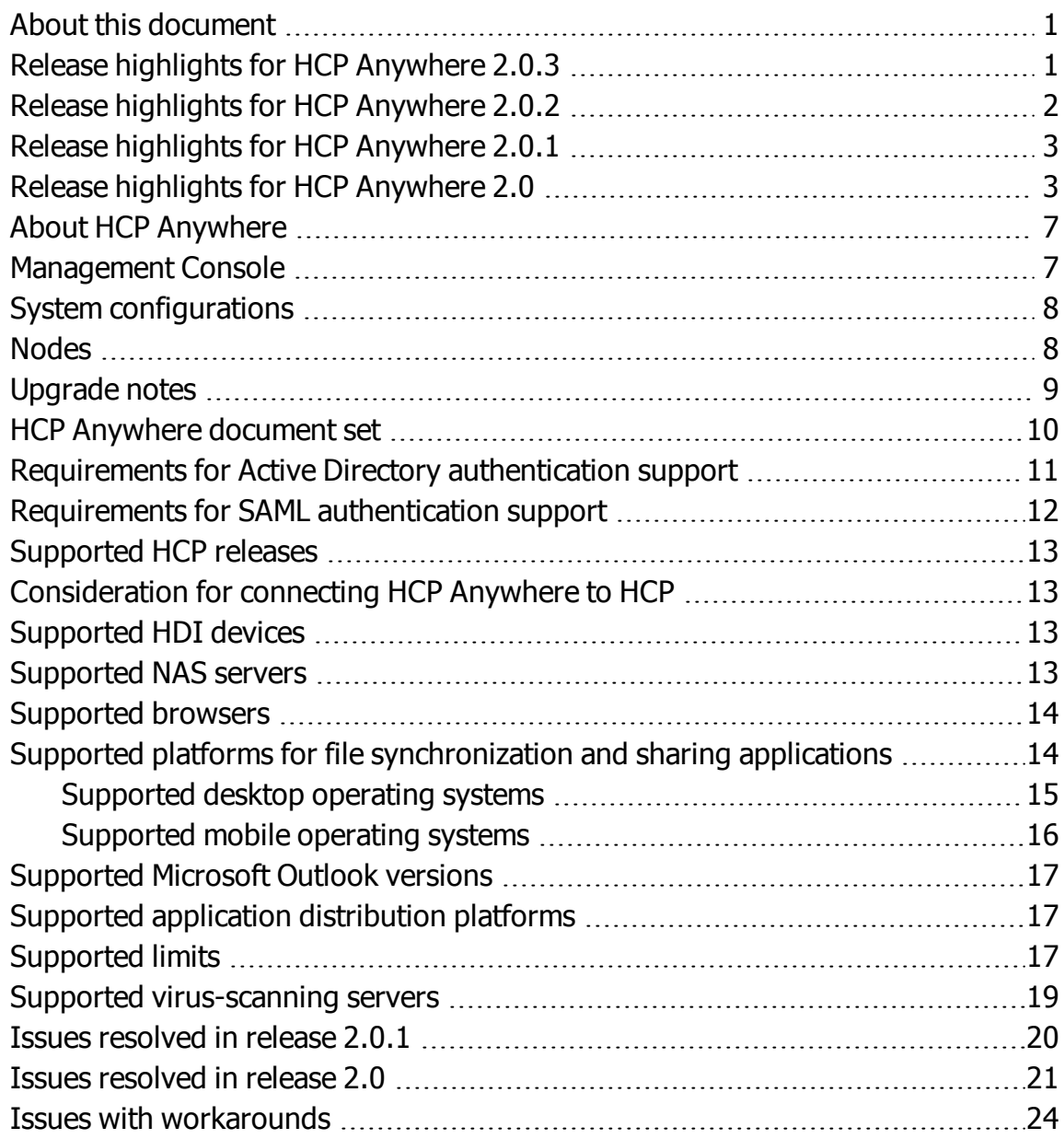

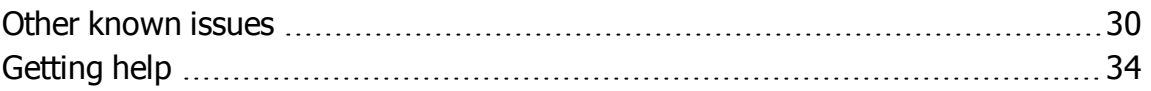

# <span id="page-4-0"></span>**About this document**

This document contains the release notes for release 2.0.3 of Hitachi Content Platform Anywhere (**HCP Anywhere**). This document describes the new features of the product, product documentation, and known issues. It also provides other useful information about this release of the product.

# <span id="page-4-1"></span>**Release highlights for HCP Anywhere 2.0.3**

### **Single-node VM systems**

Before release 2.0.3, each HCP Anywhere VM system consisted of two virtual machine nodes that were networked together over a dedicated backend network. Now, a VM system can also be installed as a single virtual machine.

A single-node VM system can support up to 25,000 users and does not require a dedicated back-end network.

### **HCP Anywhere Add-in for Microsoft Outlook**

With release 2.0.3, HCP Anywhere can be installed as an Add-in for Microsoft Outlook. The add-in is available for download from the User Portal and lets users:

- Save inbox space by converting email attachments to HCP Anywhere shared links
- Take incoming email attachments and add them to HCP Anywhere
- Browse and share links to files stored in HCP Anywhere, all without leaving Outlook

For information on the versions of Microsoft Outlook that the Add-in supports, see ["Supported](#page-20-0) Microsoft Outlook versions" on page 17

### **Multi-file downloads from the User Portal**

With release 2.0.3, users can now download multiple files and folders at the same time. Previously, users could download only one file at a time.

### **Support for Good mobile device management on iOS**

A new HCP Anywhere iOS app is now available for download from the Apple App Store and Good Marketplace. This app provides the same functionality as the existing HCP Anywhere iOS app and can also be used with Good Mobile Device Management software.

### **Support for additional virus-scanning servers**

With release 2.0.3, HCP Anywhere now supports sending files to servers running these antivirus programs:

- McAfee VirusScan Enterprise version 8.8 and McAfee VirusScan Enterprise for Storage version 1.1.0
- Symantec Protection Engine for Cloud Services 7.5
- Trend Micro InterScan Web Security Virtual Appliance 6.5

For information on all virus-scanning servers that HCP Anywhere supports, see "Supported [virus-scanning](#page-22-0) servers" on page 19

### <span id="page-5-0"></span>**Release highlights for HCP Anywhere 2.0.2**

Release 2.0.2 fixes an issue that prevented some HCP Anywhere systems from fully upgrading to versions 2.0 and 2.0.1. These failures occurred for systems that do not use file synchronization and sharing or that store data in two different HCP tenants.

As a result of this failure, users could not register version 2.0.*x* applications with the system.

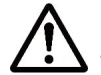

**Important:** If your system has experienced this failure after an upgrade to 2.0 or 2.0.1, contact your HCP Anywhere service provider for assistance before upgrading to 2.0.2.

If your system upgraded successfully to version 2.0 or 2.0.1, you do not need to upgrade to 2.0.2.

# <span id="page-6-0"></span>**Release highlights for HCP Anywhere 2.0.1**

### **Security improvements**

Release 2.0.1 includes a number of security fixes for the HCP Anywhere system and User Portal.

### **HNAS 12.x support**

HCP Anywhere now supports accessing network shares on Hitachi NAS Platform (HNAS) servers running HNAS version 12.

# <span id="page-6-1"></span>**Release highlights for HCP Anywhere 2.0**

### **User Portal redesign**

In release 2.0, the User Portal has been updated with a more modern design. The Portal also now includes inline help and product tours for new users.

### **Improved desktop application upgrades**

HCP Anywhere 2.0 desktop applications can now upgrade themselves automatically. Users no longer need to manually download and install a new version.

Administrators can enable or disable this feature for the system. For information on doing this, see the HCP Anywhere Administrator Help.

### **Improved application distribution support**

Release 2.0 adds new features that allow you to distribute the HCP Anywhere applications through your organization's internal mobile app store and desktop management platform. With release 2.0, administrators can:

- Customize or disable the application download links on the **My Devices** page in the User Portal.
- Specify desktop application registration information for your users. That way, users need to specify only their passwords to register the application.

For more information, see *HCP Anywhere Administrator Help*.

For a list of supported desktop application distribution platforms, see "Supported application [distribution](#page-20-1) platforms" on page 17

### **Extended versions**

Release 2.0 enhances the versioning capabilities of HCP Anywhere. Administrators can now configure the system to keep certain old file versions, called **extended versions**, for longer periods of time.

For more information, see the *HCP Anywhere Administrator Help*.

### **Support for accessing network shares from HCP Anywhere**

Administrators can now use HCP Anywhere to grant users access to network shares on CIFS servers in their organization's network. Users can work with the contents of these shares from the User Portal and from their mobile devices.

Administrators use the Management Console to make CIFS servers and shares known to the HCP Anywhere system. For information on doing this, see the *HCP Anywhere Administrator Help*.

### **Configurable synchronization for shared folders**

Users can now turn synchronization on and off for shared folders. When a shared folder is not synchronized, it doesn't take up space on a user's computers, but is still accessible through the Portal and your mobile devices.

### **Profiles**

HCP Anywhere 2.0 introduces profiles, a new mechanism for managing user access to the system. Each profile contains a list of feature settings and a list of authentication units (for example, Active Directory groups) with which those settings are associated. Administrators create and manage profiles from the Management Console.

For information on using profiles to grant access to users, see the *HCP Anywhere Administrator Help*.

### **Improved synchronization status in the desktop application**

The file synchronization status window in the desktop application now shows more information about the files that are currently syncing and also lists the most recent files to finish being synced.

### **Synchronization of open and locked files**

In release 2.0, the HCP Anywhere Windows desktop application now attempts to synchronize files that are open or otherwise in use by other applications. HCP Anywhere makes a limited number of attempts per day to synchronize open files.

### **Additional Portal branding options**

In release 2.0, you now have more flexibility when applying your organization's branding to the User Portal.

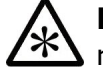

**Note:** The entire User Portal has been redesigned in version 2.0. As a result, you may want to reevaluate what text and images you use to apply your organization's branding to the Portal.

### **Support for SAML, Active Directory Federation Services, and multiforest authentication**

In release 2.0, HCP Anywhere supports using version 2.0 of the SAML protocol to authenticate users from one or more SAML identity providers.

HCP Anywhere now supports Active Directory Federation Services (AD FS) as a SAML identity provider. This enables HCP Anywhere to grant file synchronization and sharing access to users from multiple Active Directory forests. Previously, HCP Anywhere allowed users from only one Active Directory forest.

For information on the AD FS versions that HCP Anywhere supports, see ["Requirements](#page-15-0) for SAML authentication support" on page 12.

For information on configuring SAML authentication, see the *HCP Anywhere Administrator Help*.

### **Improved link sharing from desktop applications**

In release 2.0, a user can right-click on a file, select how to share it, and the desktop application automatically creates a link and adds it to the clipboard. Users no longer need to open the Portal to share a link.

### **Link sharing for folders**

In release 2.0, users can now share links to folders. When sharing links to folders, users can set a link expiration date, access code, and configure whether the link is publicly accessible, just as they can when sharing links to files.

### **Desktop application folder**

For new installations of the desktop application with release 2.0, the folder that contains synchronized files does not need to be called "HCP Anywhere". Users can specify any name for this folder.

#### **Increased user support**

HCP Anywhere Standard Pod systems shipped after release 2.0 support up to 50,000 file synchronization and sharing users.

### **VM system sizing recommendations**

The document *Deploying an HCP Anywhere VM System* has been updated to include infrastructure sizing recommendations for creating HCP Anywhere VM systems that support anywhere from 1 to 50,000 users. Previously, sizing recommendations were provided only for systems supporting 5,000 or 20,000 users.

### **Support for VMware DRS and vMotion**

HCP Anywhere VM systems now support the VMware Distributed Resource Scheduler (DRS) and vMotion features.

### **Desktop OS support**

The desktop application no longer supports Windows XP.

### **Audit and Administrator roles now separate**

In release 2.0, an administrator can now have the Audit role without having the Administrator role. With only the Audit role, an administrator can access to the Management Console to view user files and activity but can't make any changes to the system.

### **Support for mobile device management products**

Hitachi Data Systems provides mobile applications that have been specially configured for use with certain mobile device management products.

To obtain apps that can be used with MobileIron, contact your HCP Anywhere sales representative.

### **Support for new HDI device types**

In release 2.0, HCP Anywhere can now configure and monitor HDI Single Node and virtual machine devices. Administrators can also use the Management Console to add support for new device types, as necessary.

For information on managing HDI devices, see the *HCP Anywhere Administrator Help*.

### **Enable encryption for HDI Devices**

In release 2.0, while configuring settings for an HDI device, an administrator can specify that an HDI device should encrypt its data.

For information on doing this, see the *HCP Anywhere Administrator Help*.

### **Configure HDI devices to access HCP over the Internet**

In release 2.0, while configuring settings for an HDI device, an administrator can specify that an HDI device should transmit data to an HCP system over the public Internet, if the HCP system has been set up to support it.

For information on doing this, see the *HCP Anywhere Administrator Help*.

### <span id="page-10-0"></span>**About HCP Anywhere**

HCP Anywhere is the system from Hitachi Data Systems (HDS) that provides these two major features:

• **File synchronization and sharing** — This feature allows a user to access and share files from any location at which the user has Internet access.

When a user adds files to HCP Anywhere, HCP Anywhere stores the files in a **Hitachi Content Platform** (**HCP**) system. The files are then made available through a web browser application called the **HCP Anywhere User Portal** and through each computer, smartphone, and tablet that the user has registered with HCP Anywhere.

• **HDI device management** — This feature allows an administrator to configure and monitor **Hitachi Data Ingestor** (**HDI**) systems that have been deployed at multiple remote sites throughout an enterprise.

For information on purchasing HDI devices, please contact your HCP Anywhere sales representative.

### <span id="page-10-1"></span>**Management Console**

For system administration, HCP Anywhere includes a secure web application called the **HCP Anywhere Management Console**. HCP Anywhere administrators use the Management Console to configure, manage, and monitor the HCP Anywhere system, its hardware, features, and users.

**7**

# <span id="page-11-0"></span>**System configurations**

An HCP Anywhere system can come in one of two configurations:

• An **HCP Anywhere VM system** runs on one or two virtual machines in a VMware® vSphere environment. Each virtual machine is an HCP Anywhere node.

A single-node VM system can support up to 25,000 users and does not require a dedicated back-end network.

A two-node VM system can support up to 50,000 users but requires that the nodes be networked together over a dedicated back-end network.

- A **physical HCP Anywhere system** runs on physical hardware (specifically, two servers). There are two types of physical HCP Anywhere systems:
	- ¡ **Entry Pod** This type consists of two servers that can support up to 5,000 file synchronization and sharing users.
	- **Standard Pod** This type consists of two servers with more memory, storage space, and processing power than the servers in an Entry Pod. A Standard Pod system can support up to 50,000 file synchronization and sharing users.

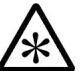

**Note:** Prior to release 2.0 of HCP Anywhere, Standard Pod systems supported up to 20,000 users.

For information on upgrading a pre-2.0 Standard Pod system to support more users, see your HCP Anywhere sales representative.

### <span id="page-11-1"></span>**Nodes**

**Nodes** are the essential parts of an HCP Anywhere system. Physical HCP Anywhere systems include two nodes, each of which is a server. VM systems can include one or two nodes, each of which is a virtual machine.

The nodes in an HCP Anywhere system are networked together and each node runs the complete HCP Anywhere software.

Each node runs the complete HCP Anywhere software. Additionally, in systems with more than one node, the system keeps copies of essential system data on each node. These features ensure that if a node fails, the system remains accessible to users.

### <span id="page-12-0"></span>**Upgrade notes**

You can upgrade an HCP Anywhere system to release 2.0.3 only from release 1.1 or later. To upgrade from a release earlier than 1.1, you first need to upgrade to release 1.1. You cannot downgrade HCP Anywhere to a previous release.

**Important:** If after an upgrade to version 2.0 or 2.0.1, your users are unable to register 2.0.x applications, you need to resolve these registration failures before you can upgrade to version 2.0.3. Contact your HCP Anywhere service provider for assistance.

### **Before upgrading**

Before upgrading, ensure that all SSL server certificates for the system are valid. If any are invalid, desktop and mobile applications will be unable to connect to the system.

If a user identified the HCP Anywhere system by IP address or shortname when registering the desktop application, the desktop application will be unable to connect to the system after the upgrade. In this case, the user needs to reconfigure the application to use the fully qualified domain name for the system.

### <span id="page-12-1"></span>**Upgrading from any previous version**

Upgrading to version 2.0.3 from any previous version may cause a brief interruption of services. For example:

- The User Portal and Management Console may be temporarily unavailable.
- Desktop applications may be temporarily unable to connect to the HCP Anywhere system.
- Desktop applications are unavailable for download from the User Portal while the upgrade is in progress.

### **Upgrading to release 1.1**

When upgrading to release 1.1, in addition to the interruptions listed in ["Upgrading](#page-12-1) from any previous version" on the previous page, synchronization of user files may take longer than usual.

Additionally, upgrading to release 1.1 requires an extended upgrade. After the upgrade is complete, additional background processing will occur as each user's account is upgraded to be able to use new features. This processing does not occur for all users at the same time. While a user's account is being upgraded:

- Synchronization of the user's files may be paused.
- The user may be temporarily unable to make changes to his or her files from the User Portal and mobile apps.

HCP Anywhere logs event messages when the extended upgrade starts and finishes.

### <span id="page-13-0"></span>**HCP Anywhere document set**

These documents contain information about HCP Anywhere:

• *HCP Anywhere Administrator Help* — This set of help topics contains the instructions you need to use the HCP Anywhere Management Console to configure and monitor an HCP Anywhere system and its hardware. This set of help topics also includes instructions on administering the file synchronization and sharing and HDI device management features.

This set of help topics is accessible from the HCP Anywhere Management Console.

• *HCP Anywhere User Help* — This set of help topics explains how to use HCP Anywhere for file storage and synchronization. These topics discuss the file synchronization interfaces that HCP Anywhere provides, which include desktop and mobile applications and a web application called the User Portal.

This set of help topics is accessible from the HCP Anywhere User Portal.

• *Deploying an HCP Anywhere VM System* — This book provides the information you need to install HCP Anywhere in virtual machines. It explains what you need to know to successfully configure your VM

environment and contains step-by-step instructions for the installation procedure.

- *Installing an HCP Anywhere System – Final On-site Setup* This book contains instructions for deploying an assembled and configured physical HCP Anywhere system at a customer site. It explains how to make the necessary physical connections and reconfigure the system for the customer computing environment. It also contains instructions for configuring Hi-Track® Monitor to monitor an HCP Anywhere system.
- *Third-party Copyrights and Licenses* This book contains copyright and license information for third-party software distributed with or embedded in the HCP Anywhere operating system, core software, and file synchronization and sharing applications.

# <span id="page-14-0"></span>**Requirements for Active Directory authentication support**

HCP Anywhere requires Windows Active Directory for user authentication. For HCP Anywhere to be able to use AD:

- All Active Directory domain controllers must run one of these:
	- ¡ Windows Server 2012 R2
	- ¡ Windows Server 2012
	- ¡ Windows Server 2008 R2

HCP Anywhere no longer supports Active Directory domain controllers on Windows Server 2003 or 2003 R2.

• HCP Anywhere must have network connectivity to one or more domains in the AD forest.

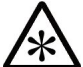

**Note:** By default, HCP Anywhere attempts to connect to every domain in the forest. If your AD infrastructure does not allow HCP Anywhere to do this, you can use the domain whitelist in the Management Console to specify only the domains to which the system can connect. For information, see the *HCP Anywhere Administrator Help*, which is available from the Management Console.

- HCP Anywhere must be able to contact at least one DNS server that can resolve the AD domain name. Additionally, HCP Anywhere must be able to do reverse DNS lookups of the IP addresses of all AD domain controllers that HCP Anywhere is configured to use (that is, the DNS configuration must include PTR records for the IP addresses that identify hostnames for AD domain controllers).
- The AD time must be in sync with the HCP Anywhere system time. The recommended configuration is for HCP Anywhere and AD to use the same time server.

Additionally, to ensure that AD users have continuous access to HCP Anywhere, the AD infrastructure should have a robust and fault tolerant configuration.

# <span id="page-15-0"></span>**Requirements for SAML authentication support**

HCP Anywhere supports these SAML identity providers:

- Active Directory Federation Services (AD FS) version 2.0
- AD FS version 2.1
- AD FS version 3.0

For HCP Anywhere to be able use AD FS for user authentication:

- File synchronization and sharing users must have network connectivity to AD FS.
- The AD FS time must be in sync with the Active Directory time. The recommended configuration is for AD and AD FS to use the same time server.

# <span id="page-16-0"></span>**Supported HCP releases**

HCP Anywhere requires an HCP system for:

- Storing the contents of files added by file synchronization and sharing users
- Backing up essential HCP Anywhere system data
- Storing data migrated from the HDI devices that HCP Anywhere manages

The HCP system that HCP Anywhere uses must be at HCP release 6.0 or later.

# <span id="page-16-1"></span>**Consideration for connecting HCP Anywhere to HCP**

HCP Anywhere accepts but does not verify all certificates from the HCP system. Because of this, you should configure the connection between the systems to use only your organization's corporate network.

## <span id="page-16-2"></span>**Supported HDI devices**

HCP Anywhere can manage these types of HDI devices:

- Remote Server
- Single Node
- Virtual machine (VM)

To be managed by HCP Anywhere, a device must run one of these HDI software versions:

- For the Remote Server, HDI version 5.0 or later
- For the single node devices or VMs, HDI version 5.1 or later

### <span id="page-16-3"></span>**Supported NAS servers**

HCP Anywhere supports mobilizing the contents of NAS shares from these types of NAS servers:

• Hitachi Data Ingestor (HDI) version 5.x

- Hitachi Data Ingestor (HDI) version 4.x
- Hitachi NAS Platform (HNAS) version 12.x
- Hitachi NAS Platform (HNAS) version 11.x

### <span id="page-17-0"></span>**Supported browsers**

The table below lists the browser/operating system combinations that are recommended for use with the HCP Anywhere Management Console and User Portal. Other browsers or versions may work but have not been formally tested.

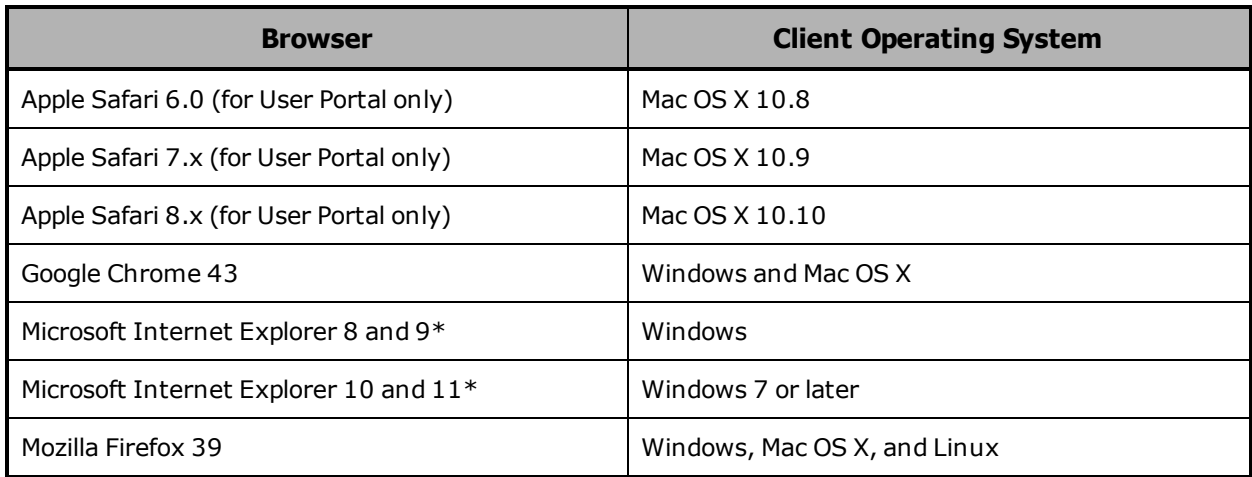

These considerations apply when you use Internet Explorer to view the Management Console or User Portal:

 $\circ$  The security level cannot be set to High

 $\circ$  The Management Console and User Portal do not function correctly when displayed in Compatibility View

# <span id="page-17-1"></span>**Supported platforms for file synchronization and sharing applications**

The following sections list the platforms qualified for running HCP Anywhere file synchronization and sharing applications.

### <span id="page-18-0"></span>**Supported desktop operating systems**

### **Windows**

The HCP Anywhere desktop application for Windows is qualified for use with these versions of Microsoft Windows:

- 8.1
- 8.0.*x*
- 7.*x*

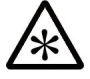

**Note:** The HCP Anywhere desktop application for Windows supports only the NTFS file system format.

On Windows XP, users cannot install any version of the application later than 1.3.

### **Mac**

The HCP Anywhere desktop application for Mac is qualified for use with these versions of Mac OS X:

- 10.10 (Yosemite)
- 10.9 (Mavericks)
- 10.8 (Mountain Lion)

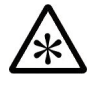

**Note:** The HCP Anywhere desktop application for Mac supports only the **Mac OS Extended (Journaled)** file system format. This is the default file system format for Mac OS X. This file system format is case insensitive.

### <span id="page-19-0"></span>**Supported mobile operating systems**

### **Apple devices**

The HCP Anywhere mobile app is qualified for use with these versions of Apple iOS:

- 8.*x*
- 7.1.*x*
- 7.0.*x*
- 6.*x*

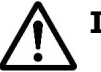

### **Important:**

- For the app to function, the mobile device must be running at least version 6.0 of iOS.
- With version 6.0 of iOS, users cannot install any version of the app later than 1.3.

### **Android devices**

The HCP Anywhere mobile app is qualified for use with these versions of Android:

- 5.0 (Lollipop)
- $\bullet$  4.4 (KitKat)
- 4.1.*x*–4.3.*x* (Jelly Bean)
- 4.0.3 and 4.0.4 (Ice Cream Sandwich)

**Important:** For the app to function, the mobile device must be running at least version 4.0.3 of Android.

### **Windows Phones**

The HCP Anywhere mobile app runs only on Windows Phones, not on Windows tablets or PCs.

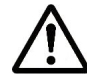

**Important:** For the app to function, the phone must be running Windows Phone version 8.1 or later.

# <span id="page-20-0"></span>**Supported Microsoft Outlook versions**

The HCP Anywhere Add-in is qualified for use with:

- Microsoft Outlook versions 2010 and 2013
- Microsoft Windows versions 7 and 8.*x*

# <span id="page-20-1"></span>**Supported application distribution platforms**

HCP Anywhere supports these platforms for distributing the desktop applications:

- For Windows, SCCM 2012
- For Mac, Casper 9.61

# <span id="page-20-2"></span>**Supported limits**

HCP Anywhere enforces the limits listed in the table below.

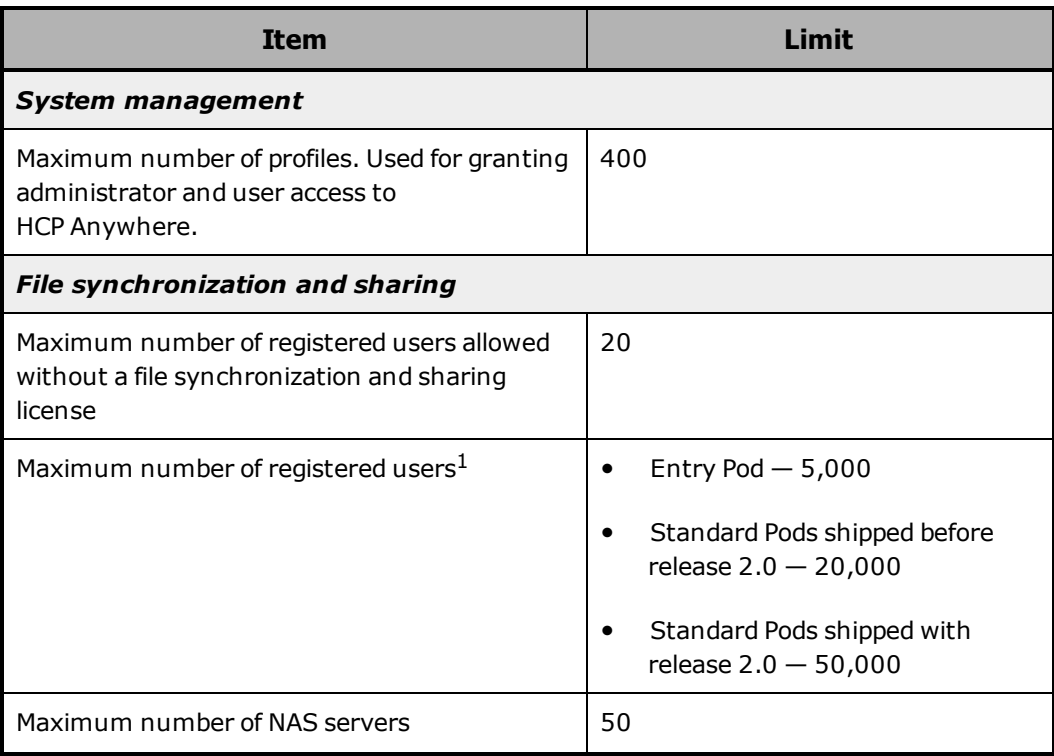

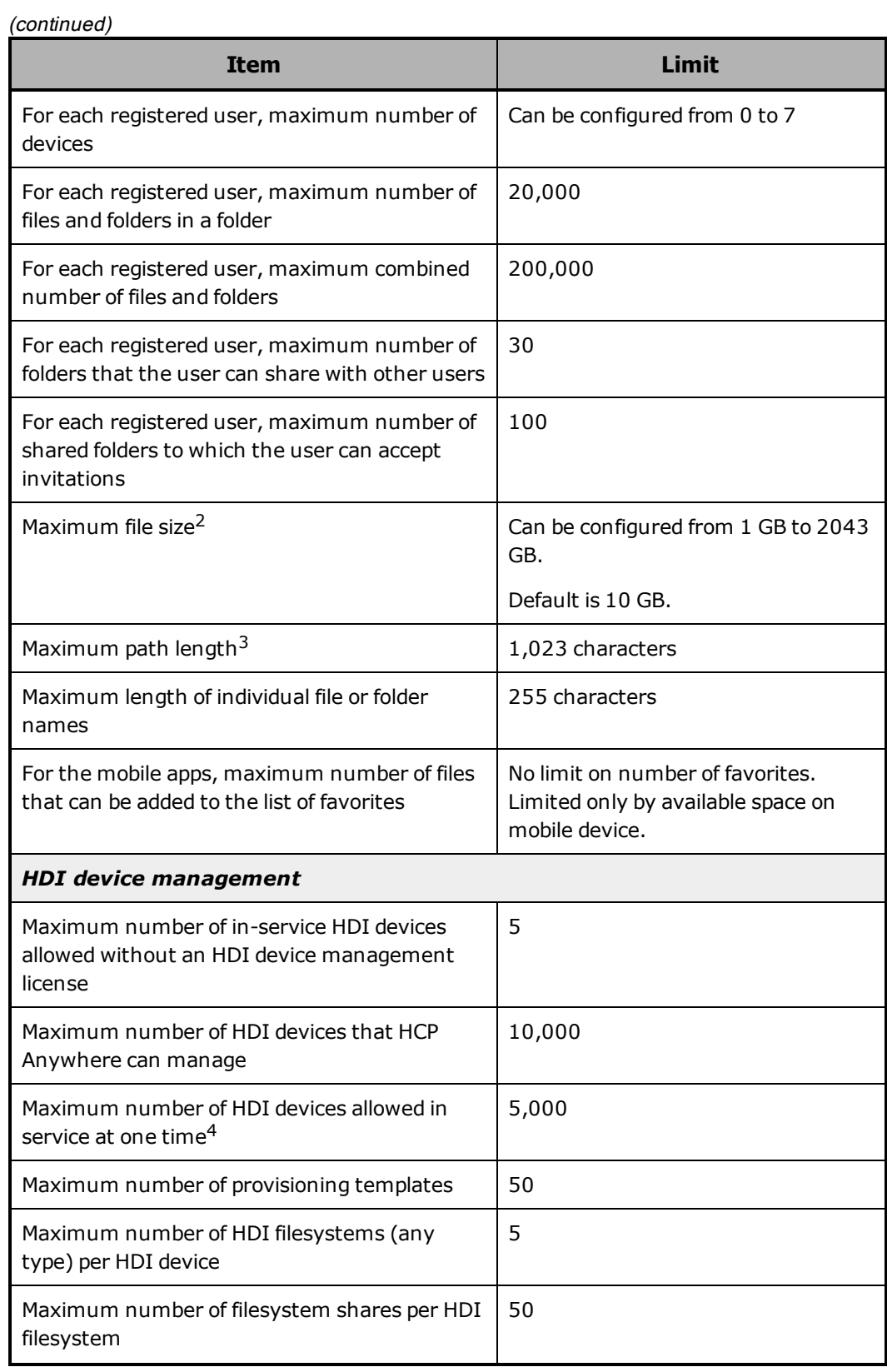

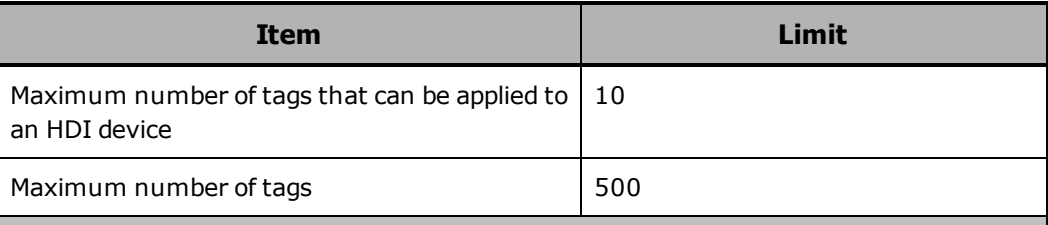

- <span id="page-22-2"></span><span id="page-22-1"></span>1. The maximum number of users your system can support is limited by your file synchronization and sharing license.
- <span id="page-22-3"></span>2. Check with your HCP administrator to ensure that the HCP system has enough space to store files of the size you want.
- <span id="page-22-4"></span>3. For information on how path length limitations affect the desktop applications, see the HCP Anywhere User Help.
- 4. The maximum number of in-service HDI devices is also limited by your HDI device management license.

### <span id="page-22-0"></span>**Supported virus-scanning servers**

HCP Anywhere can be configured to use the Internet Content Adaptation Protocol (ICAP) to submit files added by file synchronization and sharing users to servers that perform virus scanning. HCP Anywhere does not synchronize files in which viruses are detected.

HCP Anywhere supports using ICAP to send files to servers running these antivirus programs:

- McAfee VirusScan Enterprise version 8.8 and McAfee VirusScan Enterprise for Storage version 1.0.2 with hotfix HF726390
- McAfee VirusScan Enterprise version 8.8 and McAfee VirusScan Enterprise for Storage version 1.1.0
- Symantec Protection Engine for Cloud Services 7.0
- Symantec Protection Engine for Cloud Services 7.5
- Trend Micro InterScan Web Security Virtual Appliance 6.0
- Trend Micro InterScan Web Security Virtual Appliance 6.5

# <span id="page-23-0"></span>**Issues resolved in release 2.0.1**

The table below lists the issues that were resolved in release 2.0.1. The issues are listed in order by reference number.

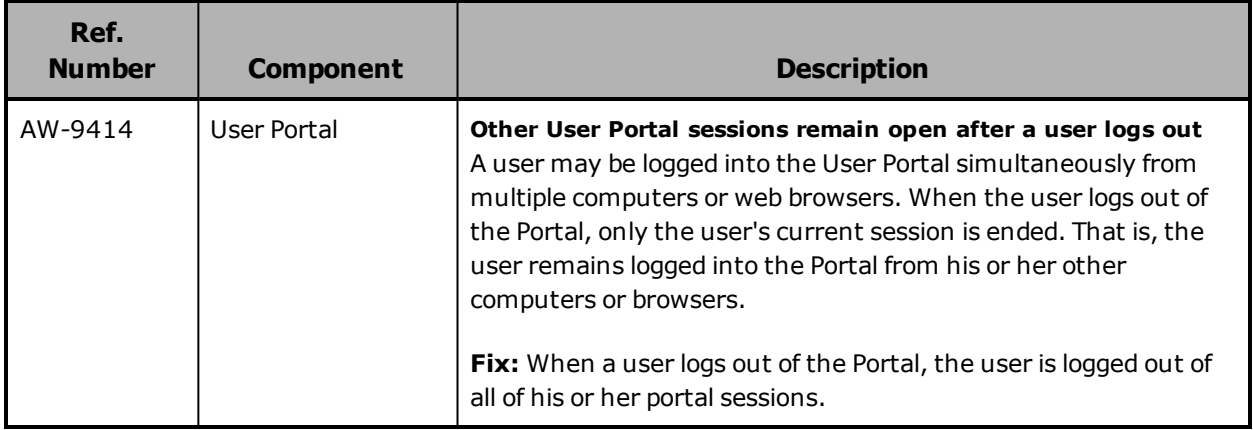

# <span id="page-24-0"></span>**Issues resolved in release 2.0**

The table below lists the issues that were resolved in release 2.0. The issues are listed in order by reference number.

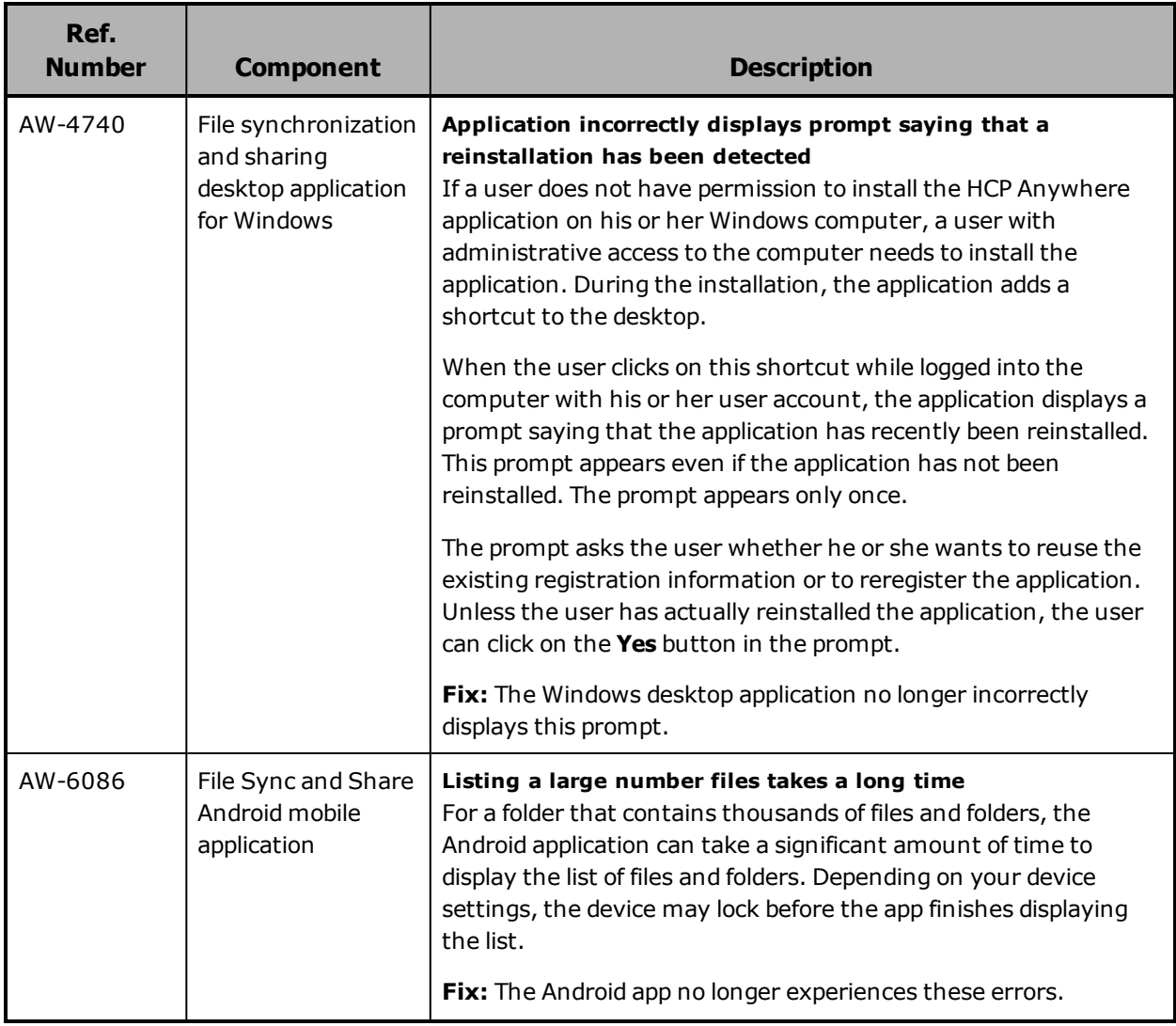

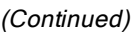

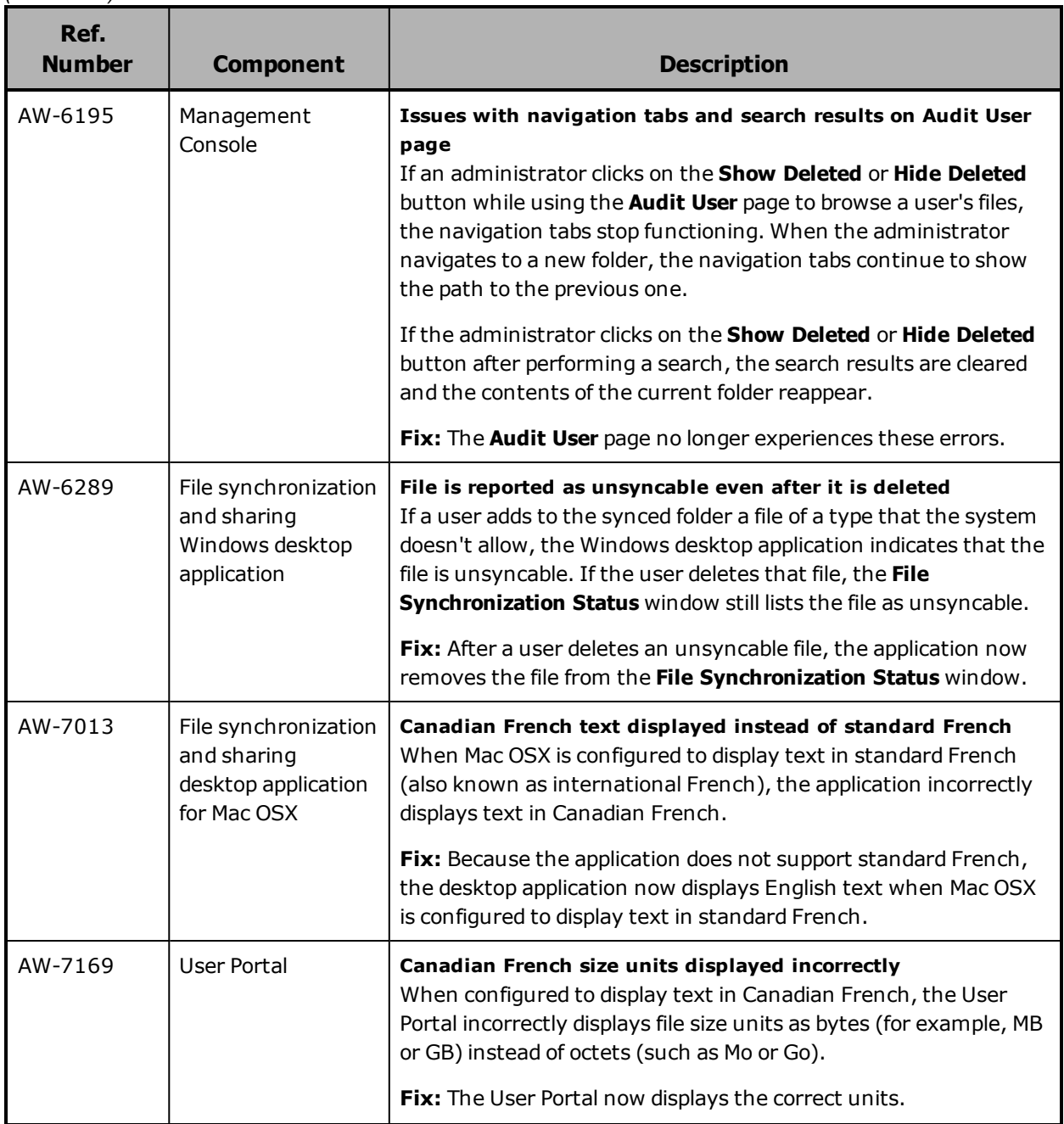

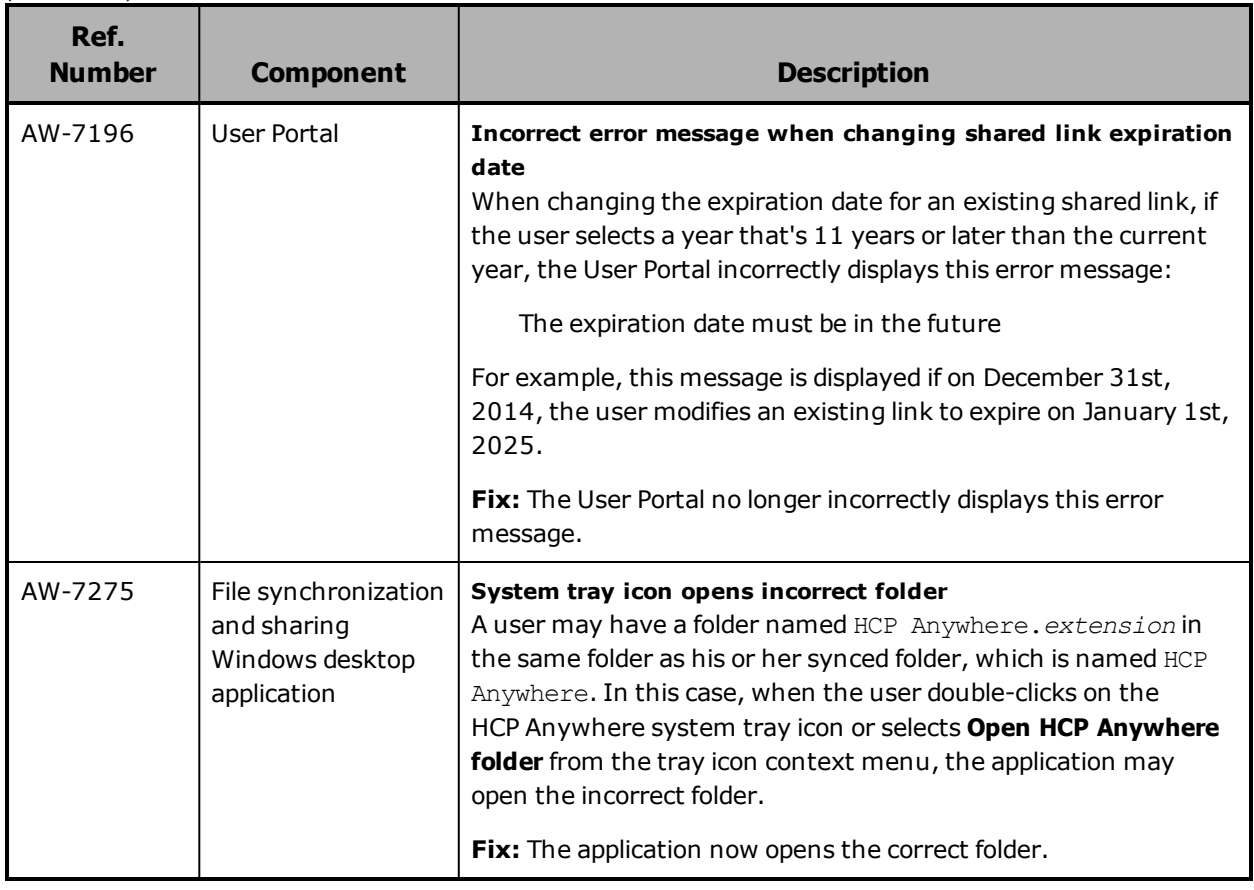

# <span id="page-27-0"></span>**Issues with workarounds**

The table below lists known issues for which workarounds exist. The issues are listed in order by reference number.

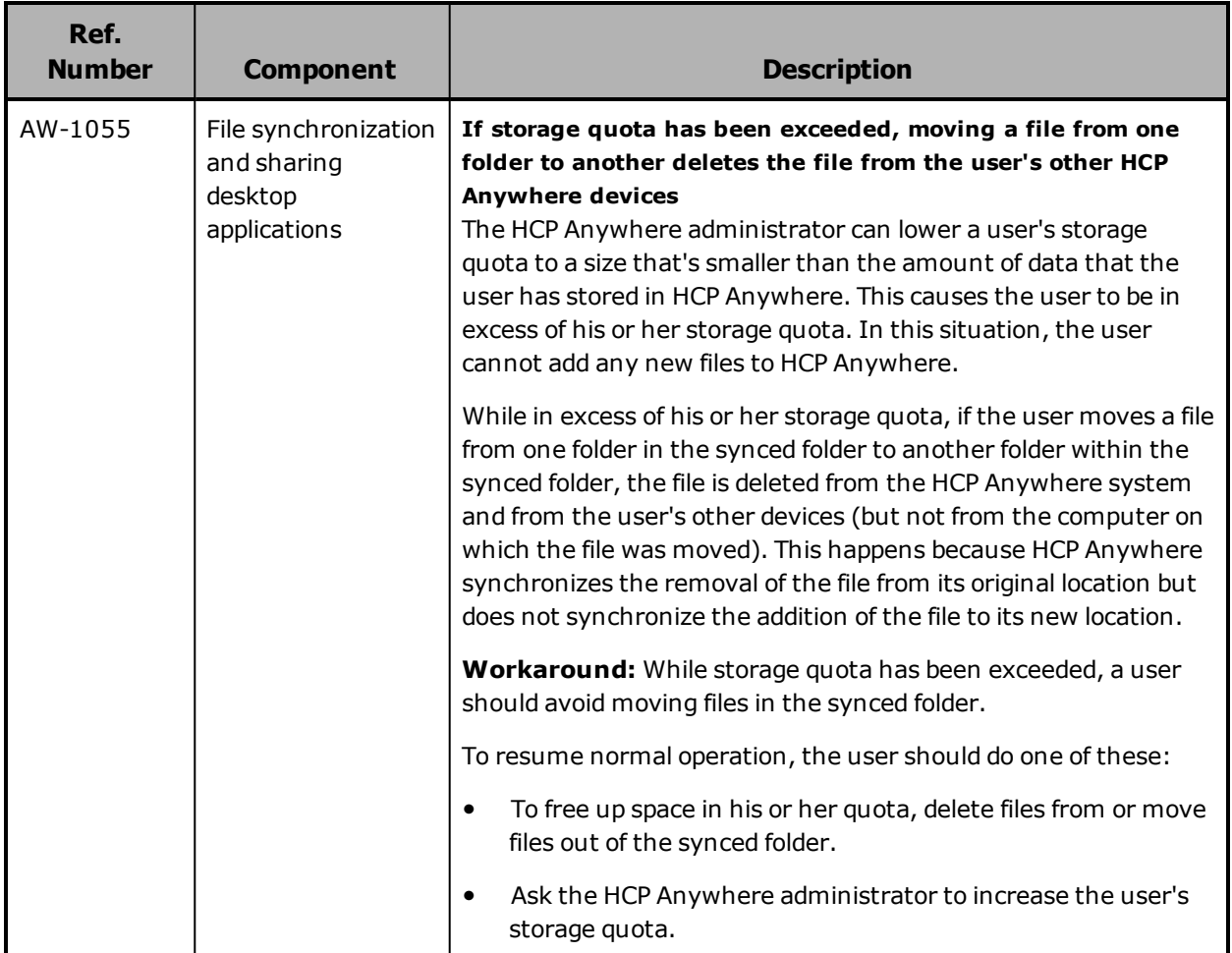

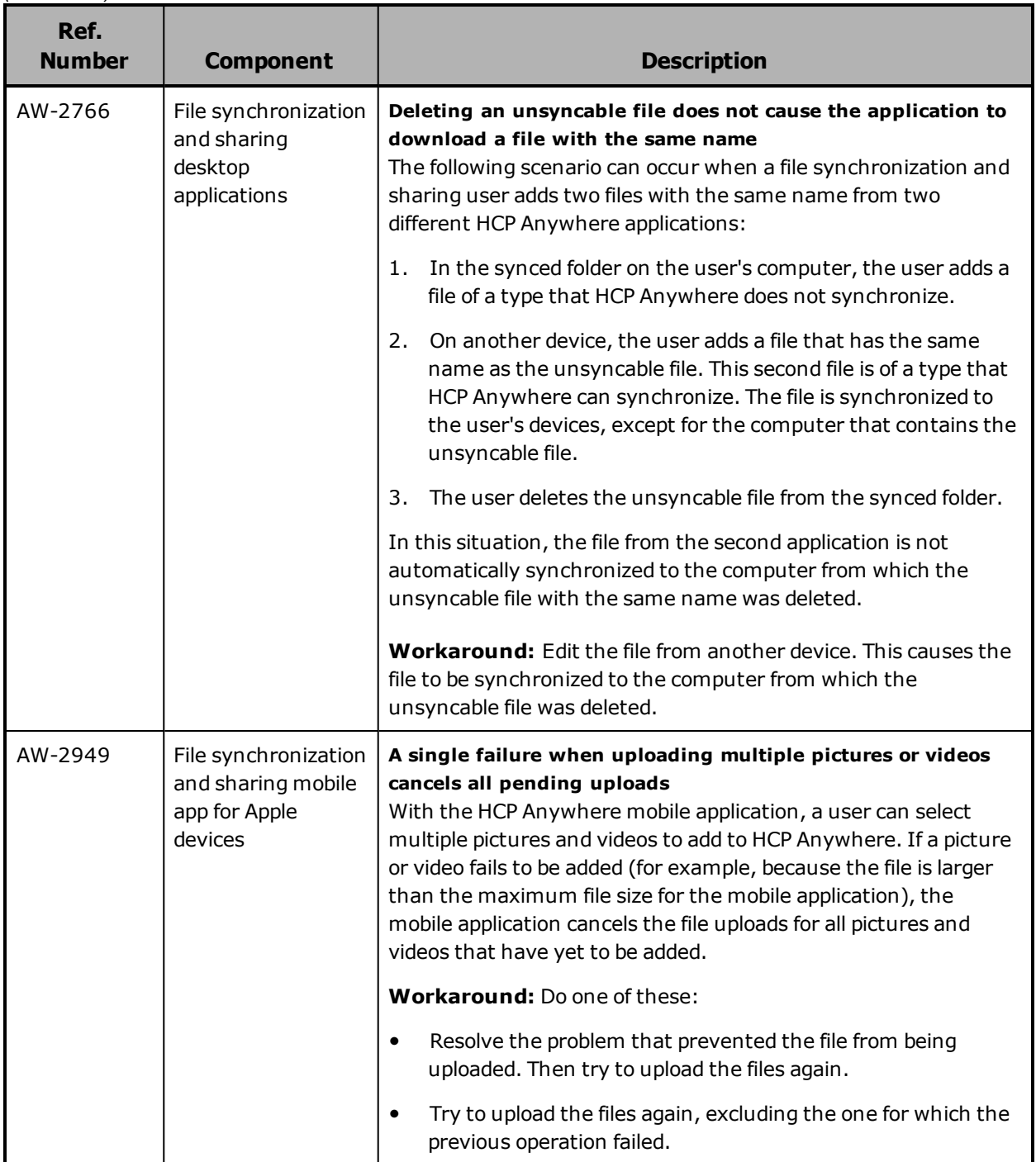

#### Issues with workarounds

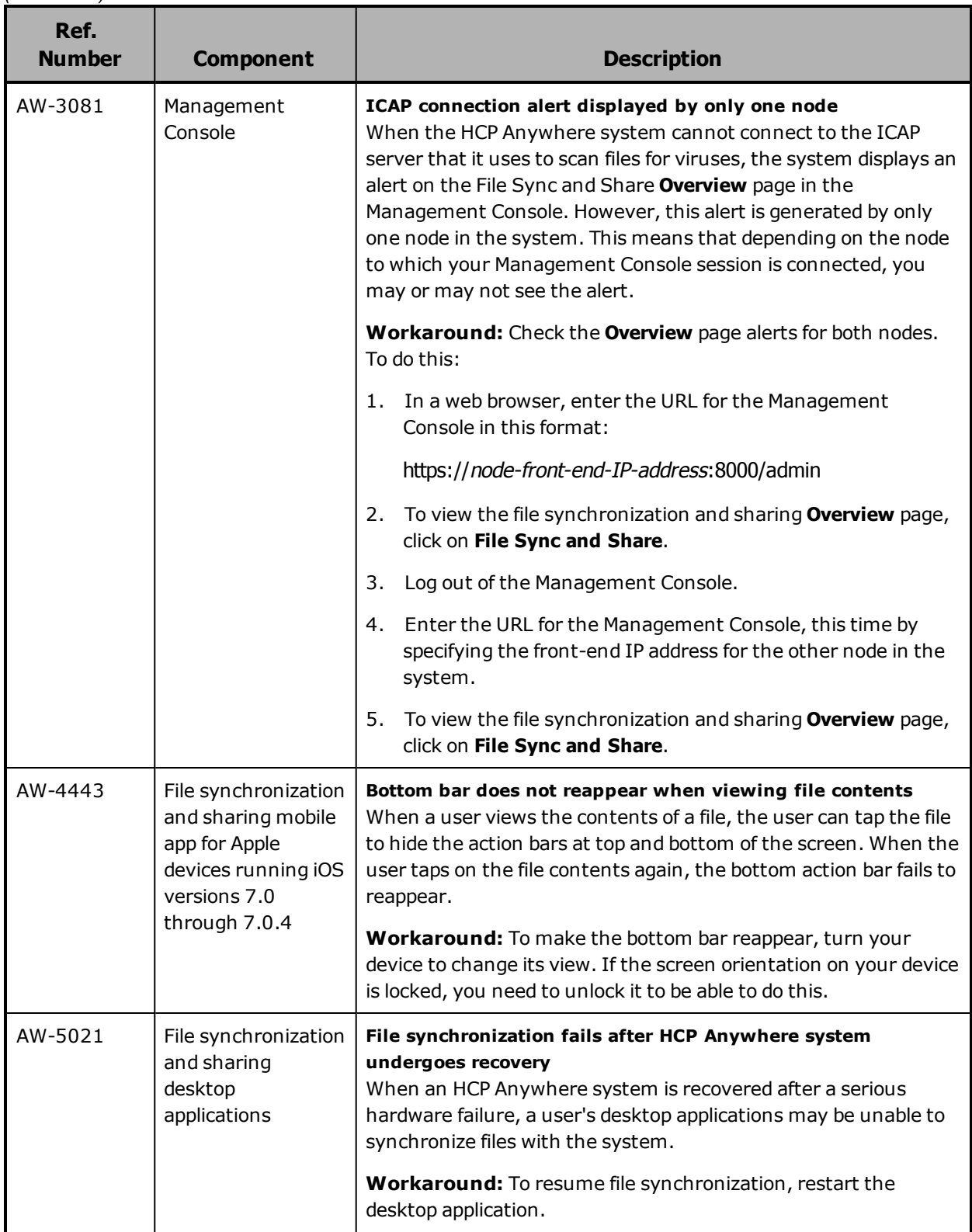

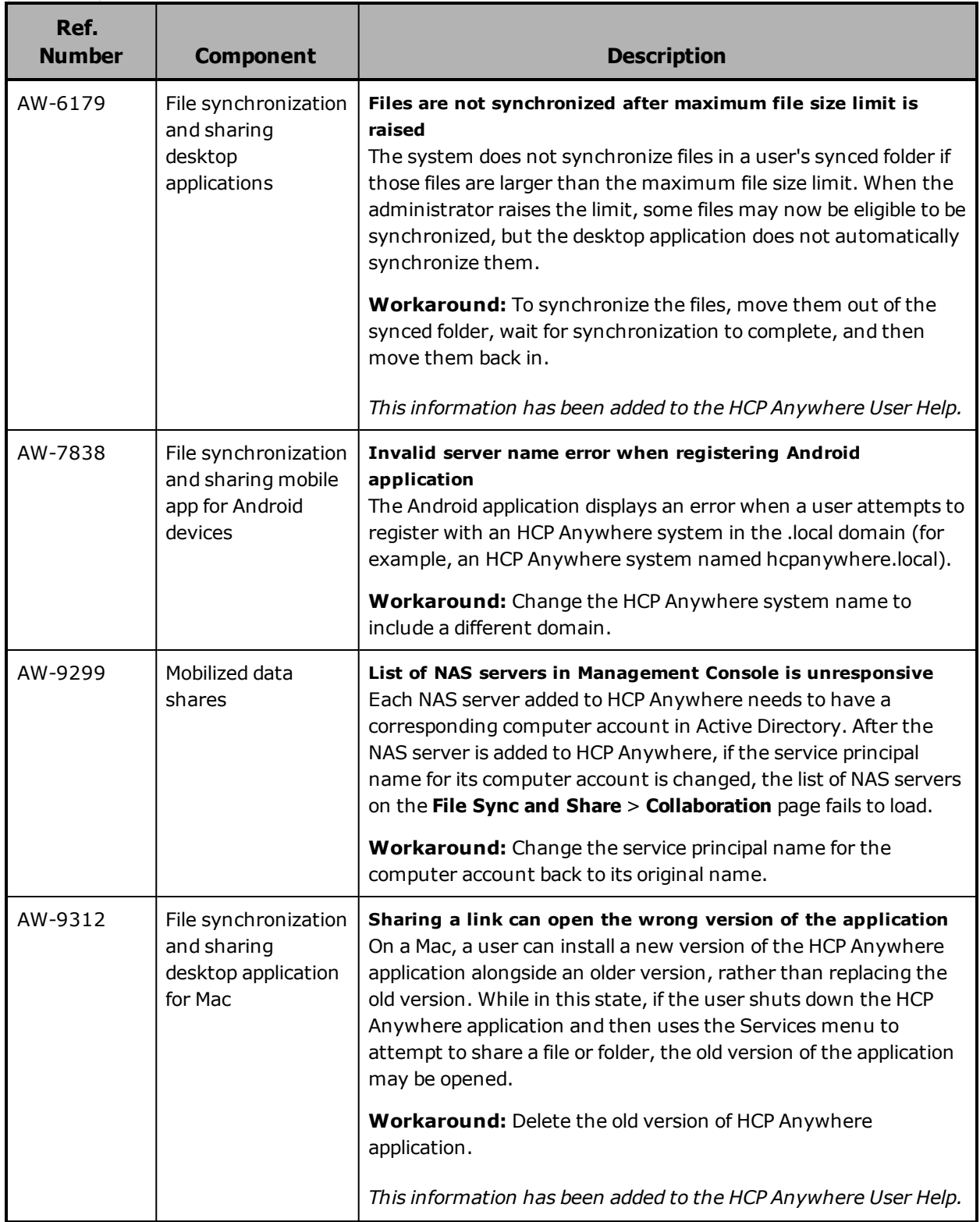

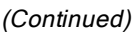

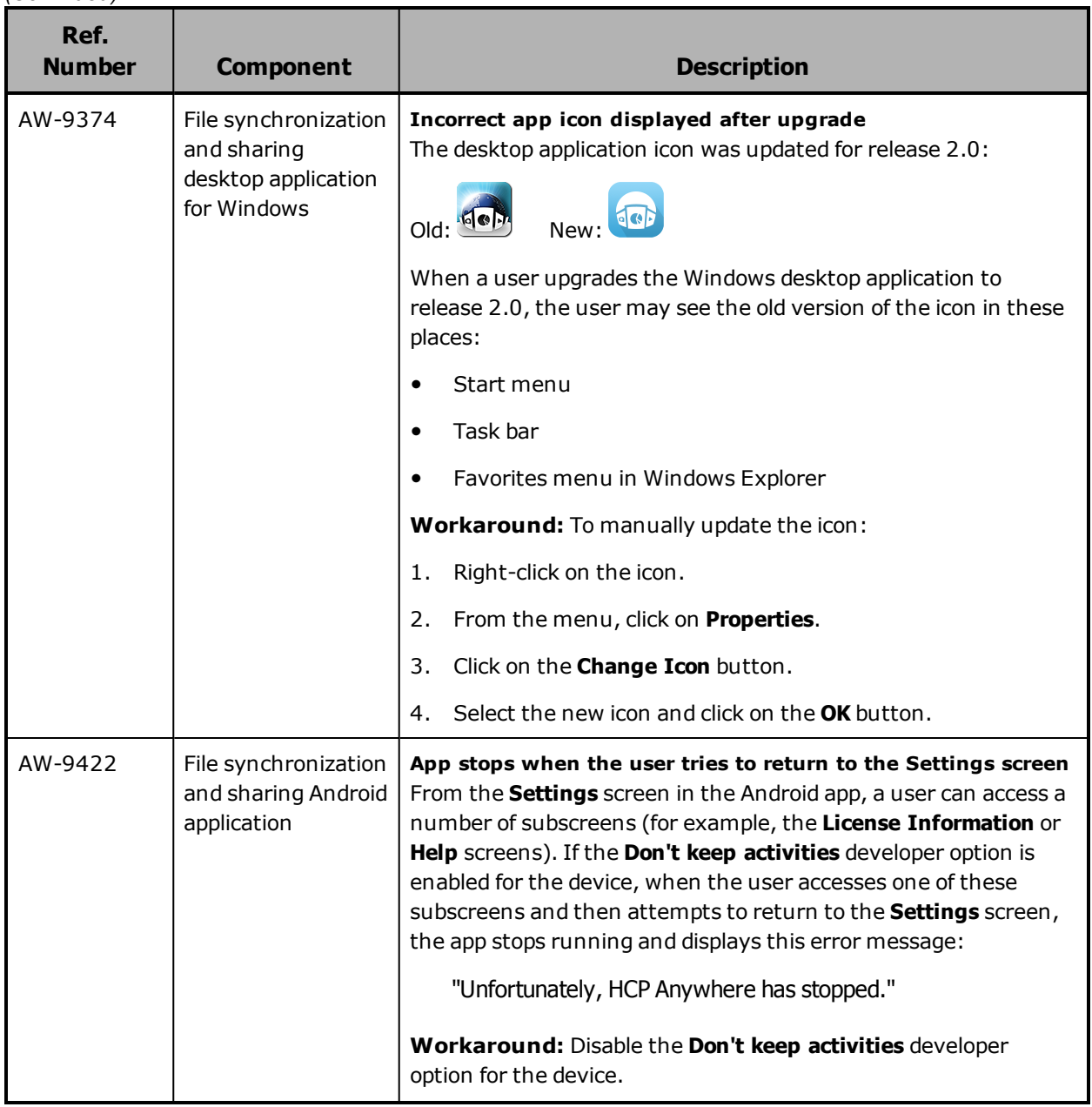

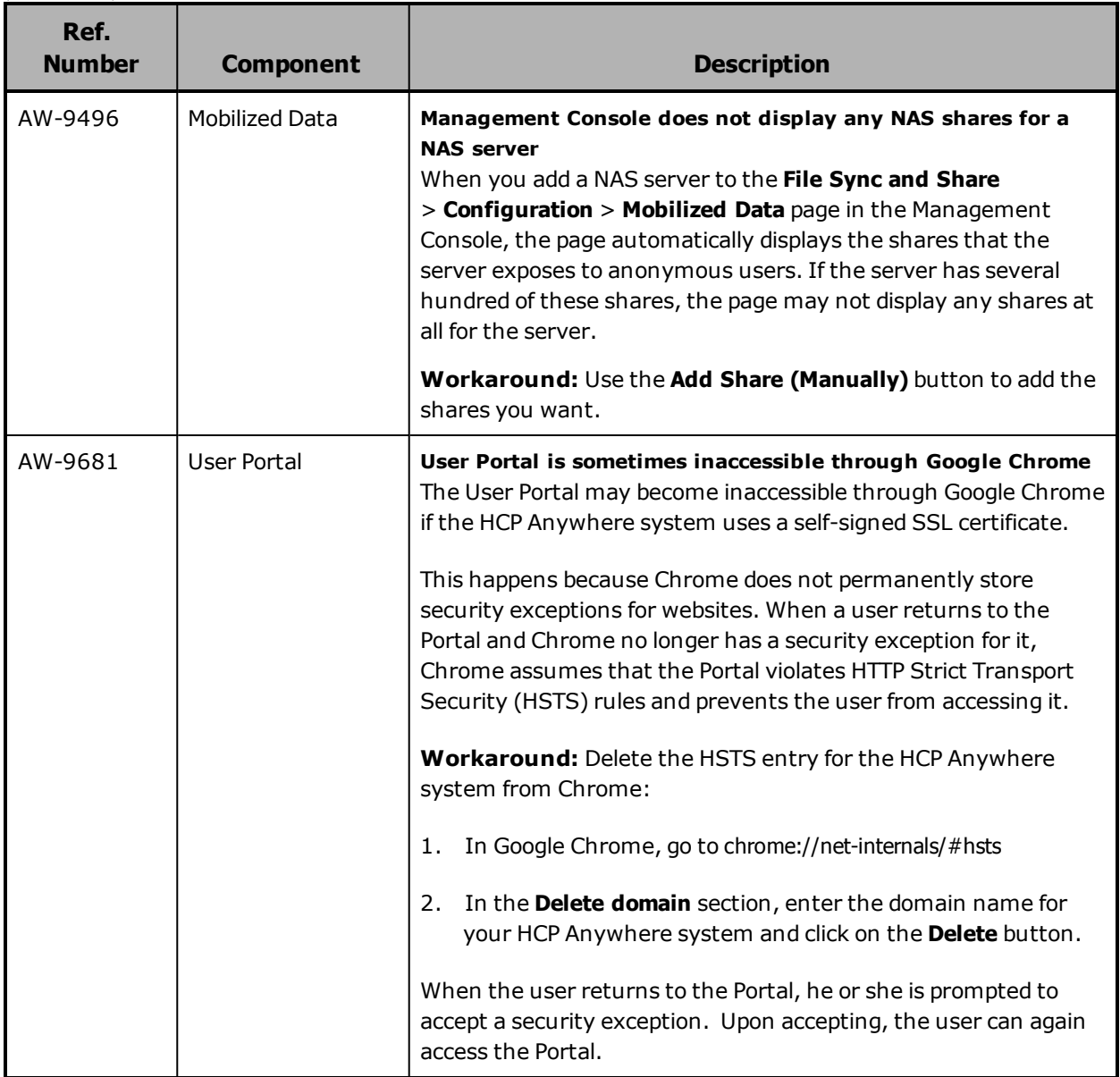

# <span id="page-33-0"></span>**Other known issues**

The table below lists known issues in the current release of HCP Anywhere for which no workarounds exist. The issues are listed in order by reference number.

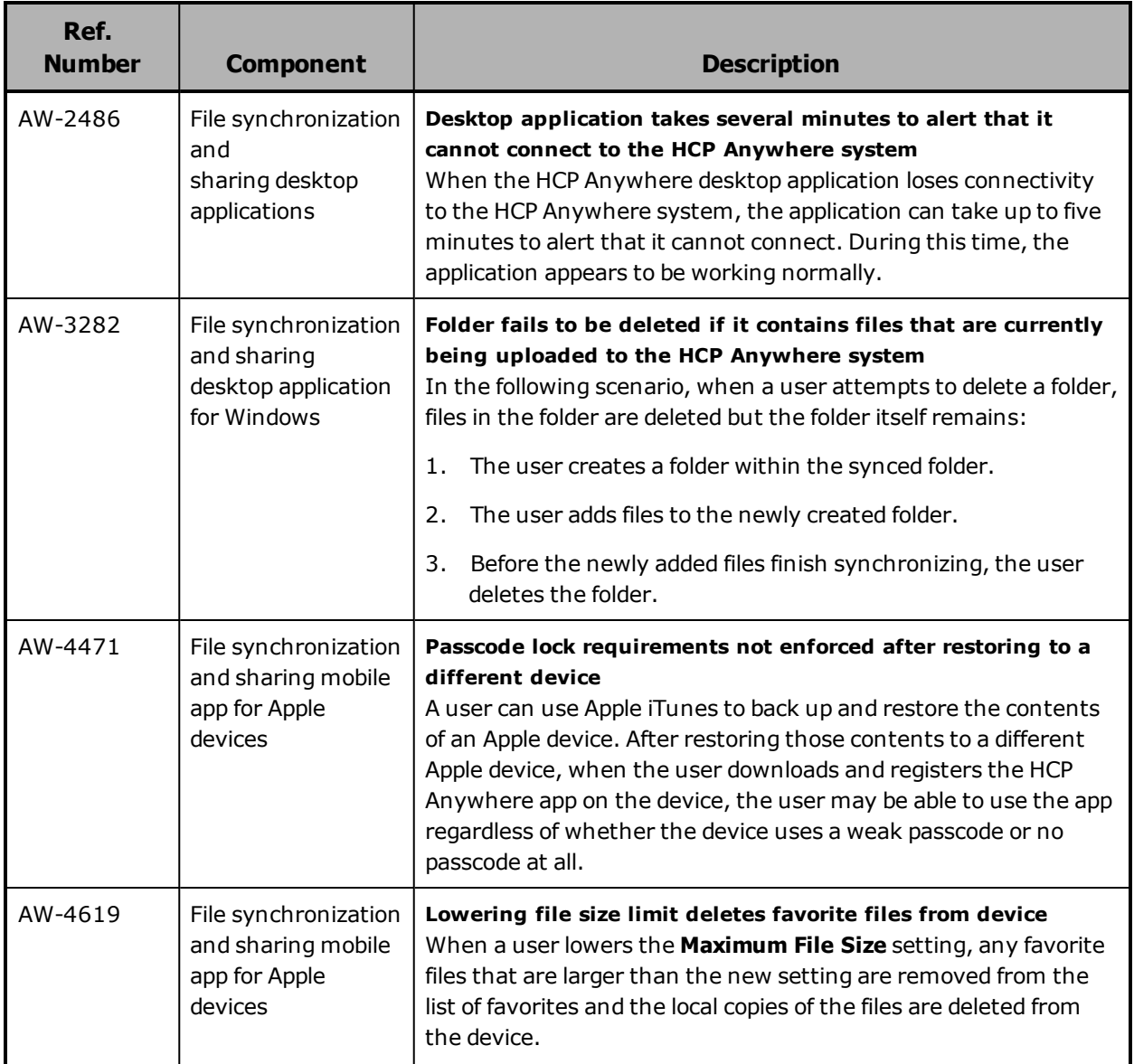

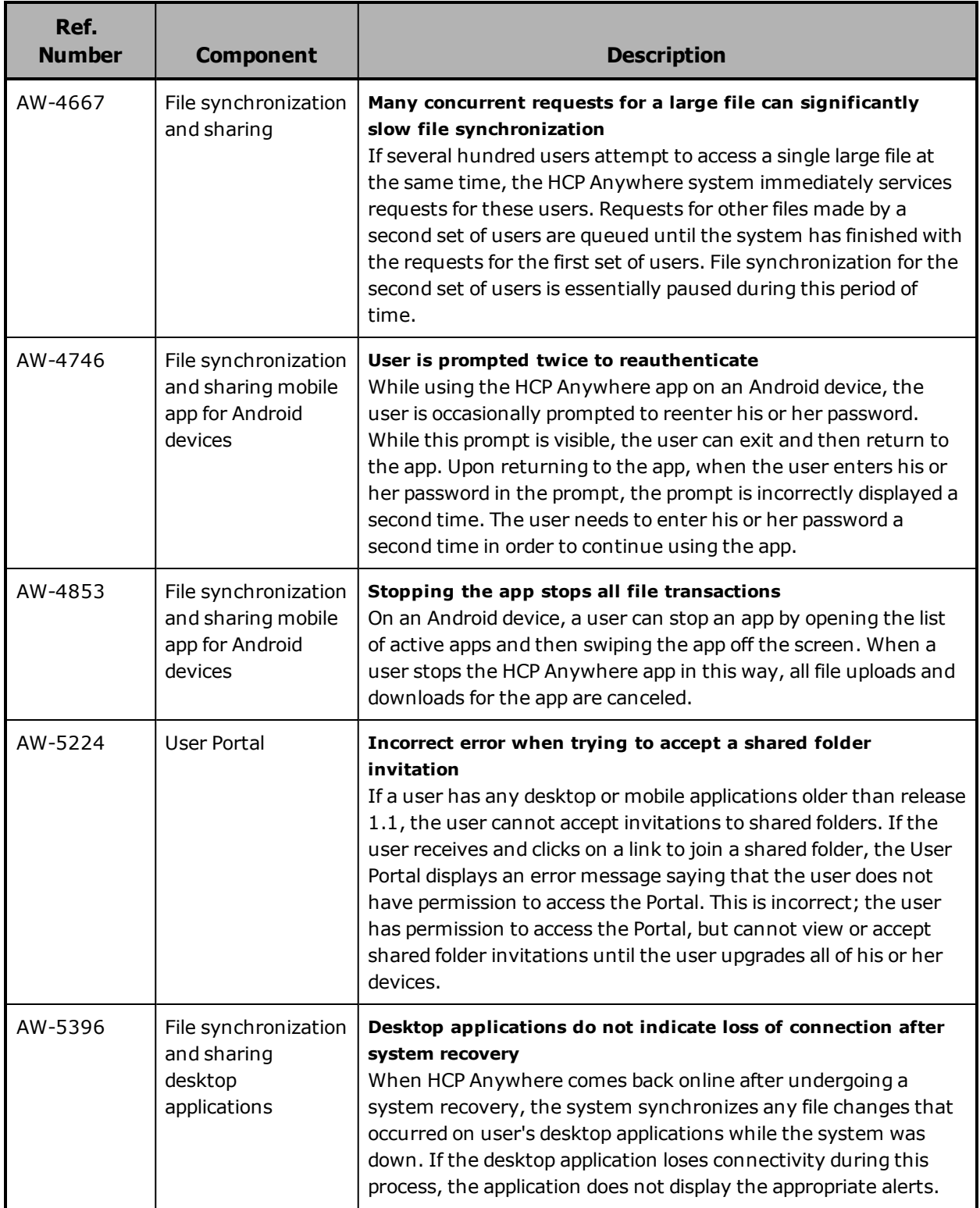

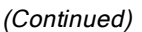

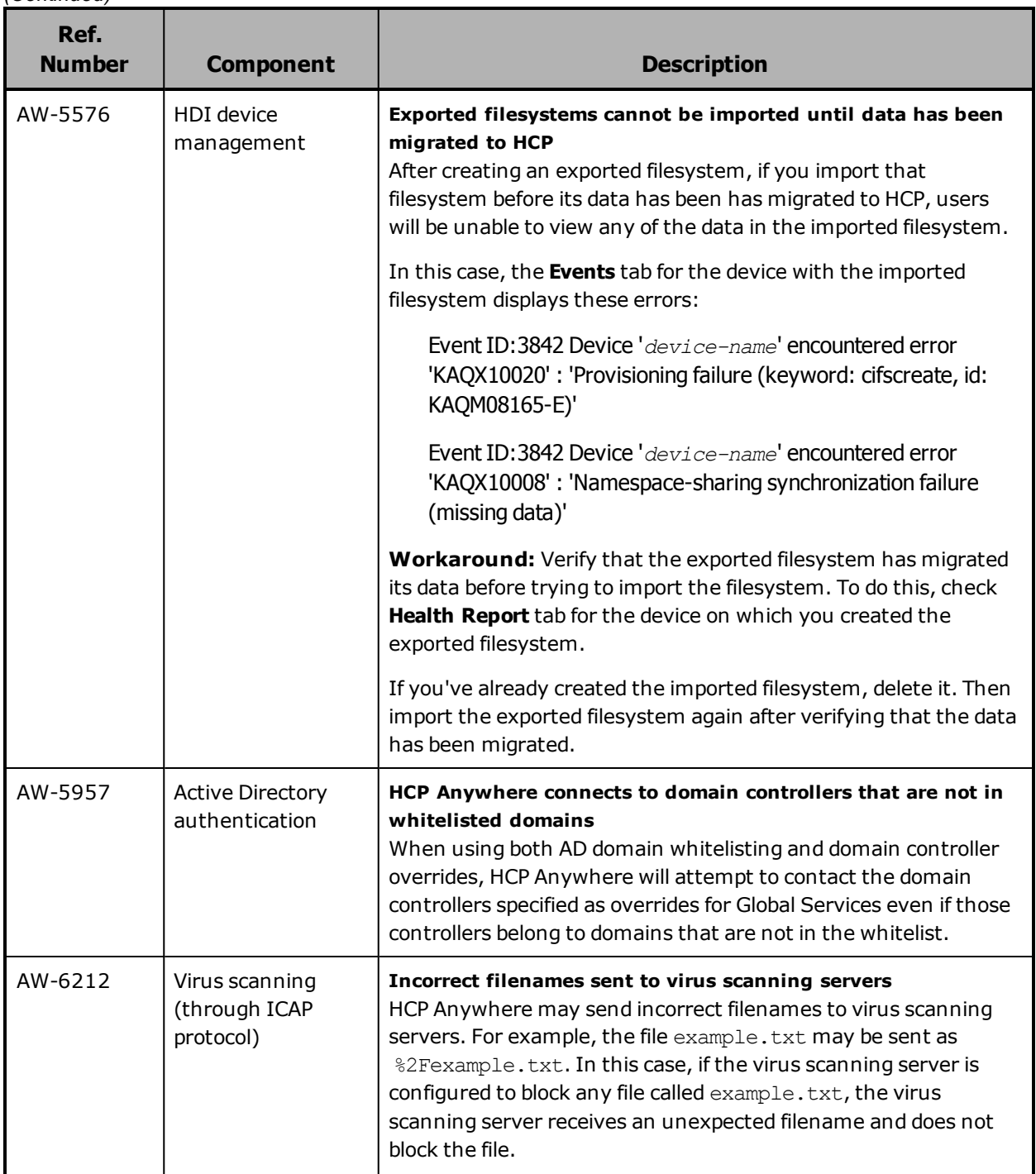

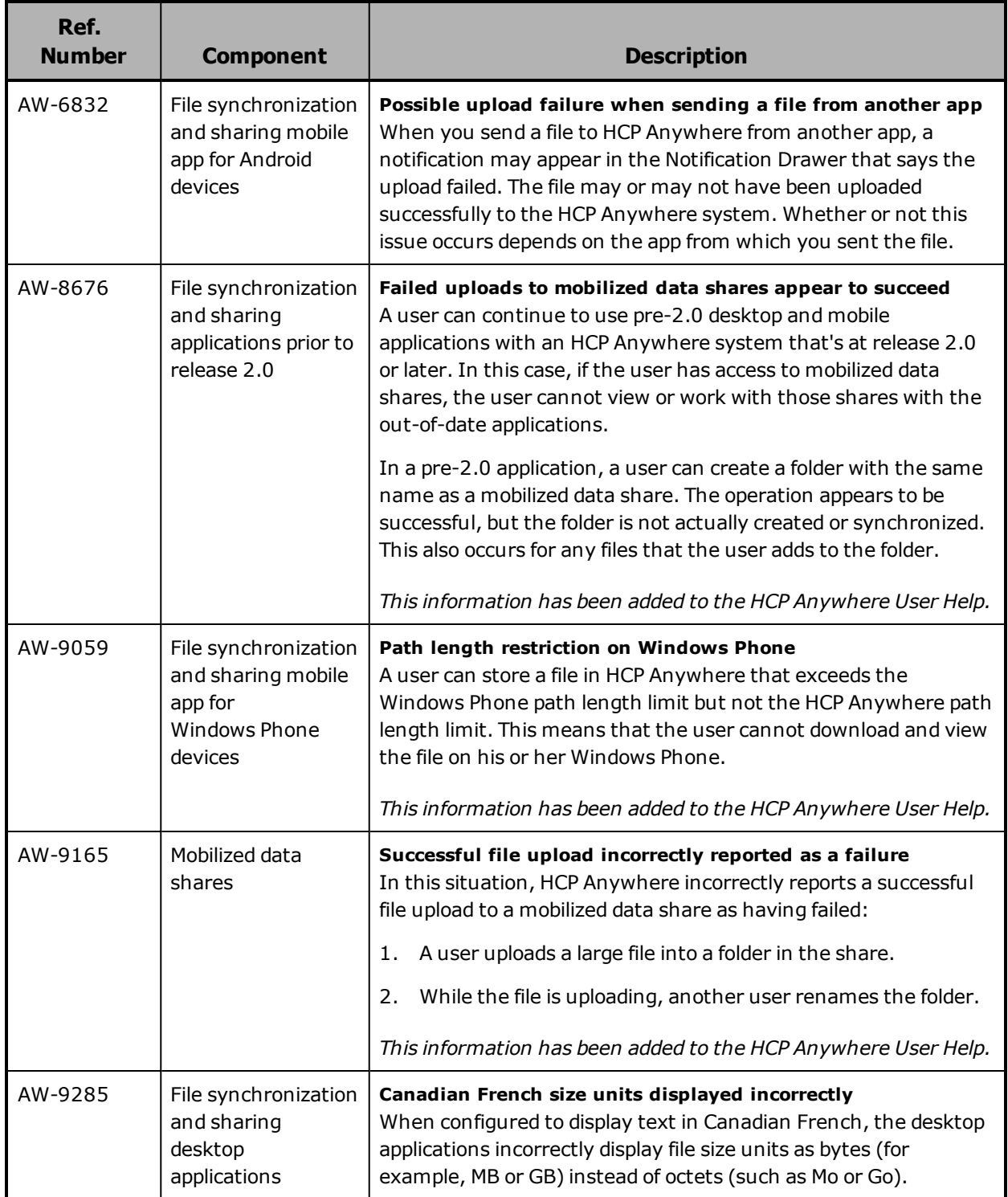

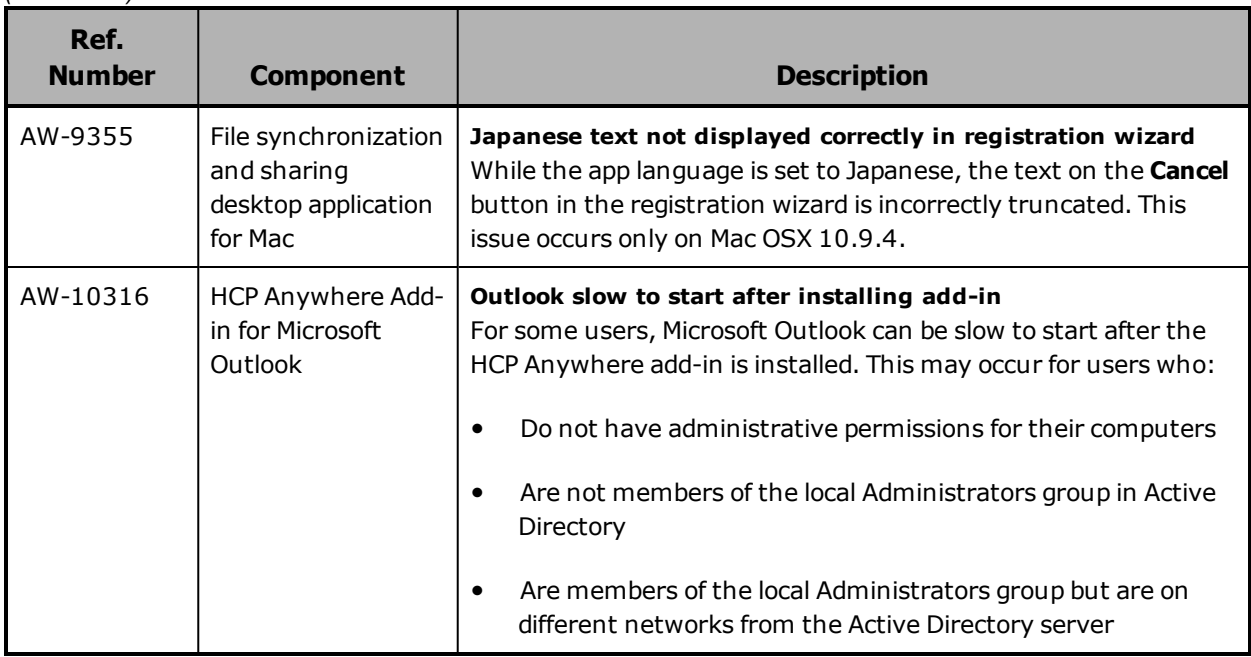

# <span id="page-37-0"></span>**Getting help**

Hitachi Data [Systems](https://support.hds.com/en_us/contact-us.html) Support Portal is the destination for technical support of products and solutions sold by Hitachi Data Systems. To contact technical support, log on to Hitachi Data Systems Support Connect for contact information: [https://support.hds.com/en\\_us/contact-us.html](https://support.hds.com/en_us/contact-us.html).

Hitachi Data Systems [Community](https://community.hds.com/) is a global online community for HDS customers, partners, independent software vendors, employees, and prospects. It is the destination to get answers, discover insights, and make connections. **Join the conversation today!** Go to [community.hds.com](http://community.hds.com/), register, and complete your profile.

![](_page_37_Picture_6.jpeg)

**Note:** If you purchased your HCP Anywhere from a third party, please contact your authorized service provider.

#### **Hitachi Data Systems**

**Corporate Headquarters** 2845 Lafayette Street Santa Clara, California 95050-2627 U.S.A. [www.hds.com](http://www.hds.com/)

### **Regional Contact Information**

**Americas** +1 408 970 1000 [info@hds.com](http://info@hds.com/)

**Europe, Middle East, and Africa** +44 (0) 1753 618000 [info.emea@hds.com](http://info.emea@hds.com/)

**Asia Pacific** +852 3189 7900 [hds.marketing.apac@hds.com](http://hds.marketing.apac@hds.com/)

# **@Hitachi Data Systems**

RN-HCPAW003-10